## **CONTENTS IN DETAIL**

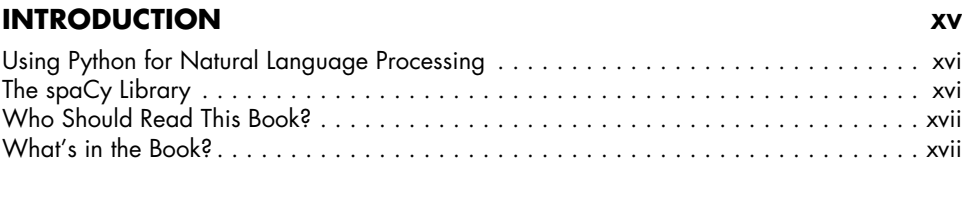

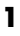

## **HOW NATURAL LANGUAGE PROCESSING WORKS 1**

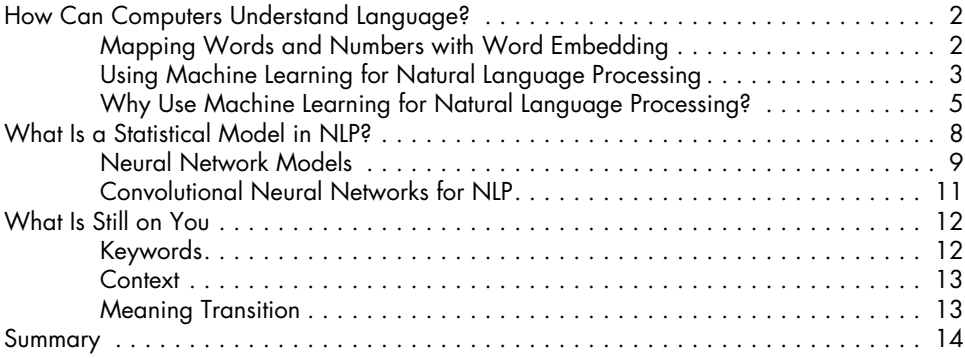

## **2**

## **THE TEXT-PROCESSING PIPELINE 15**

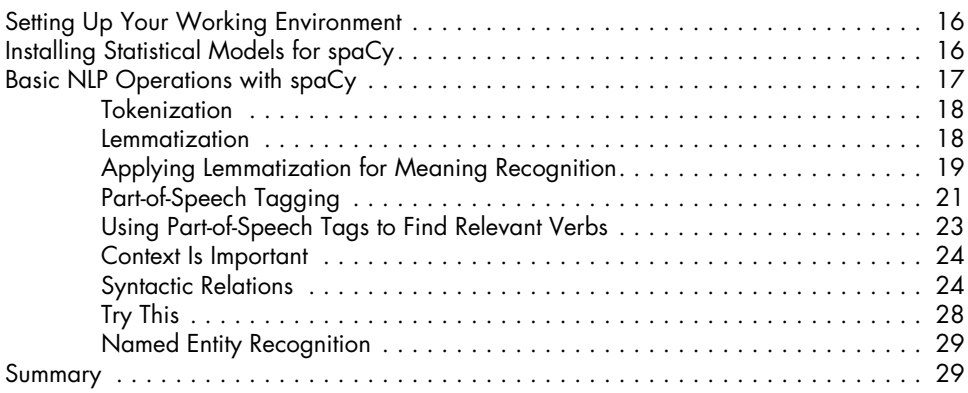

## **3 WORKING WITH CONTAINER OBJECTS AND CUSTOMIZING SPACY 31**

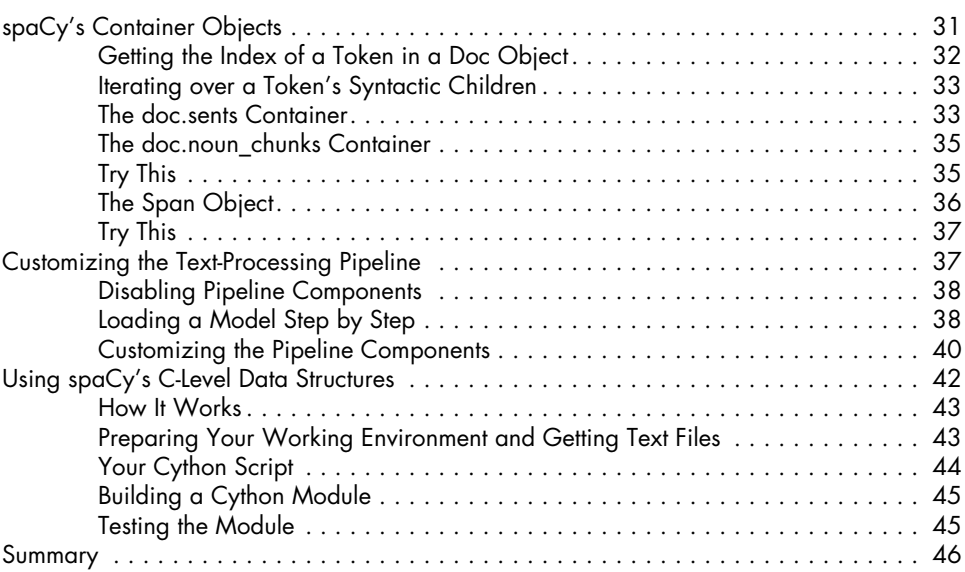

## **4**

## **EXTRACTING AND USING LINGUISTIC FEATURES 47**

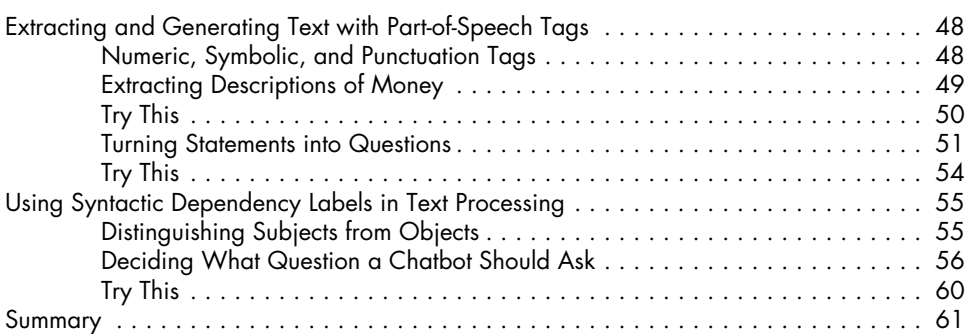

## **5**

## **WORKING WITH WORD VECTORS 63**

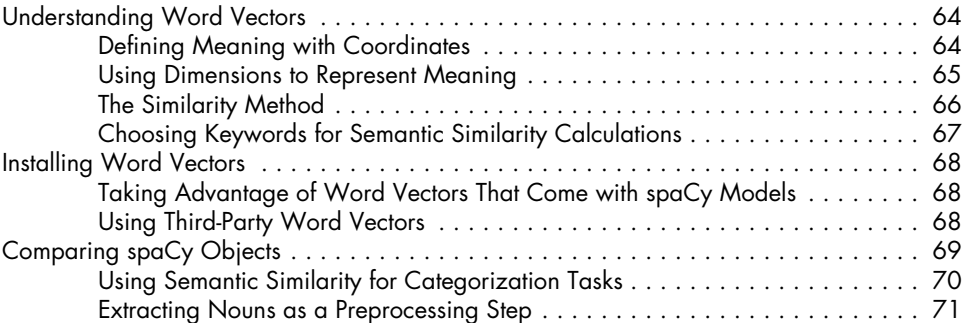

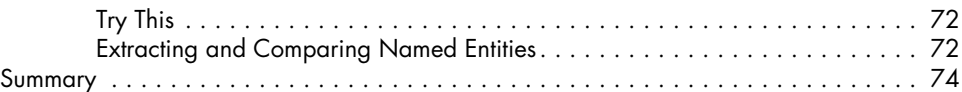

# **6**

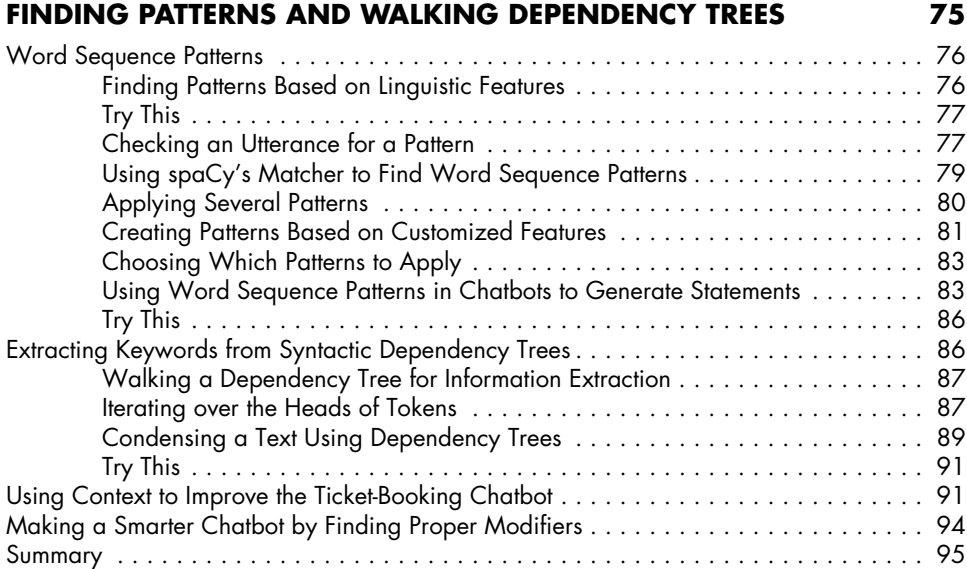

## **7 VISUALIZATIONS 97**

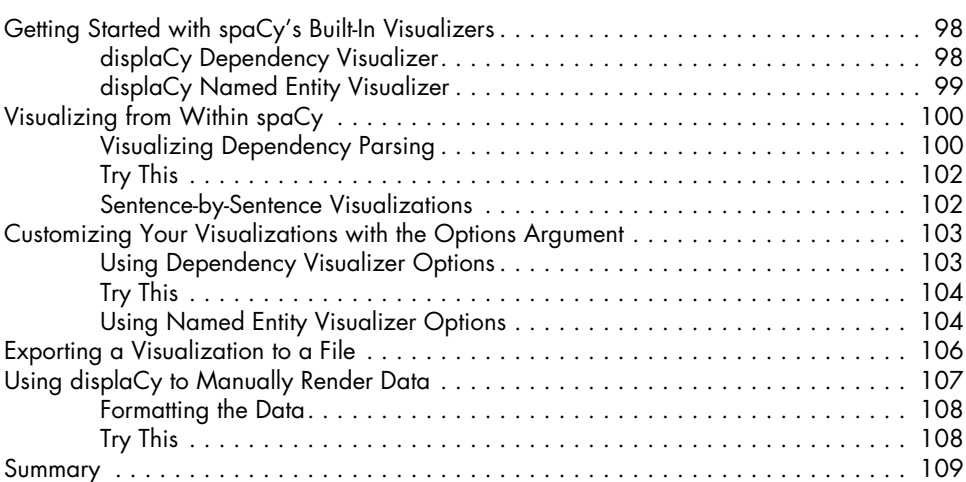

## **8**

## **INTENT RECOGNITION** 111

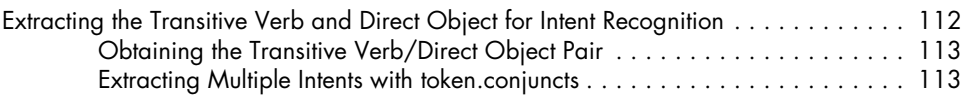

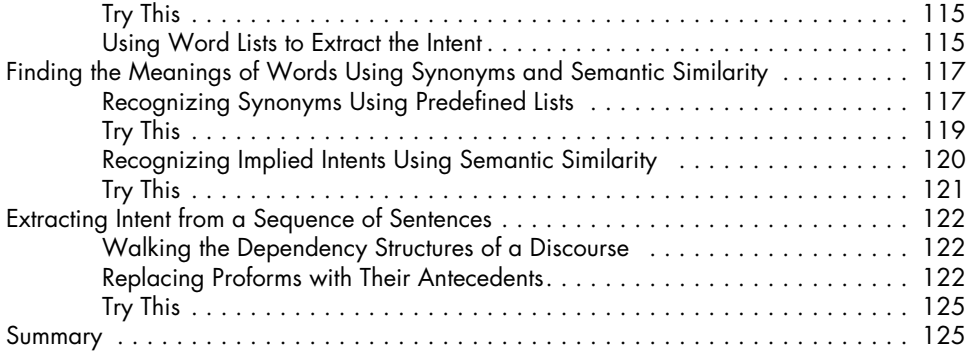

## **9**

### **STORING USER INPUT IN A DATABASE 127** Converting Unstructured Data into Structured Data . . . . . . . . . . . . . . . . . . . . . . . . . . 128 Extracting Data into Interchange Formats . . . . . . . . . . . . . . . . . . . . . . . . . . 129 Moving Application Logic to the Database . . . . . . . . . . . . . . . . . . . . . . . . . 130 Building a Database-Powered Chatbot . . . . . . . . . . . . . . . . . . . . . . . . . . . . . . . . . . 132 Gathering the Data and Building a JSON Object . . . . . . . . . . . . . . . . . . . . 132 Converting Number Words to Numbers . . . . . . . . . . . . . . . . . . . . . . . . . . . 133 Preparing Your Database Environment . . . . . . . . . . . . . . . . . . . . . . . . . . . 135 Sending Data to the Underlying Database . . . . . . . . . . . . . . . . . . . . . . . . . 137 When a User's Request Doesn't Contain Enough Information . . . . . . . . . . . 138 Try This . . . . . . . . . . . . . . . . . . . . . . . . . . . . . . . . . . . . . . . . . . . . . . . . . 139 Summary . . . . . . . . . . . . . . . . . . . . . . . . . . . . . . . . . . . . . . . . . . . . . . . . . . . . . . 139

## **10 TRAINING MODELS 141**

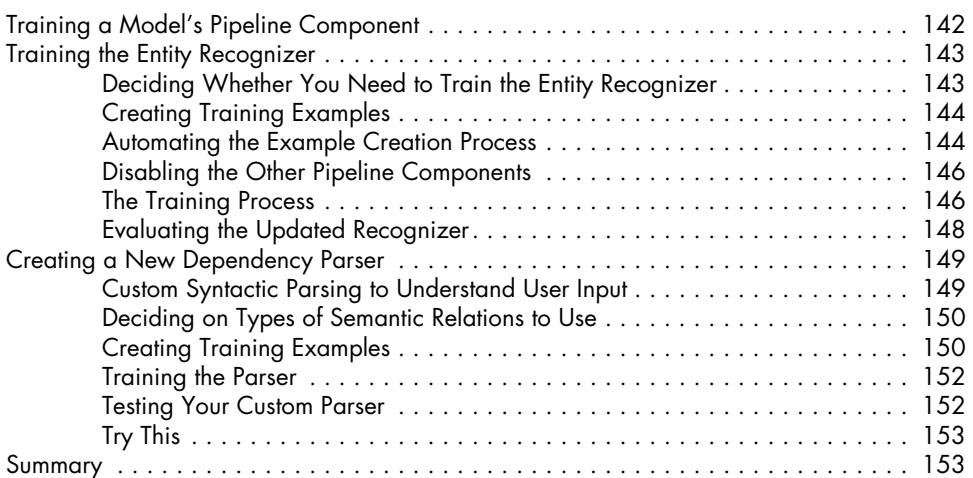

## **11 DEPLOYING YOUR OWN CHATBOT 155**

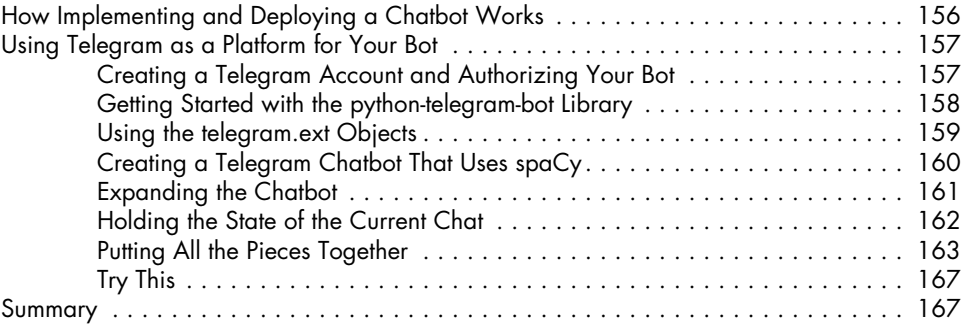

### **12 IMPLEMENTING WEB DATA AND PROCESSING IMAGES 169**

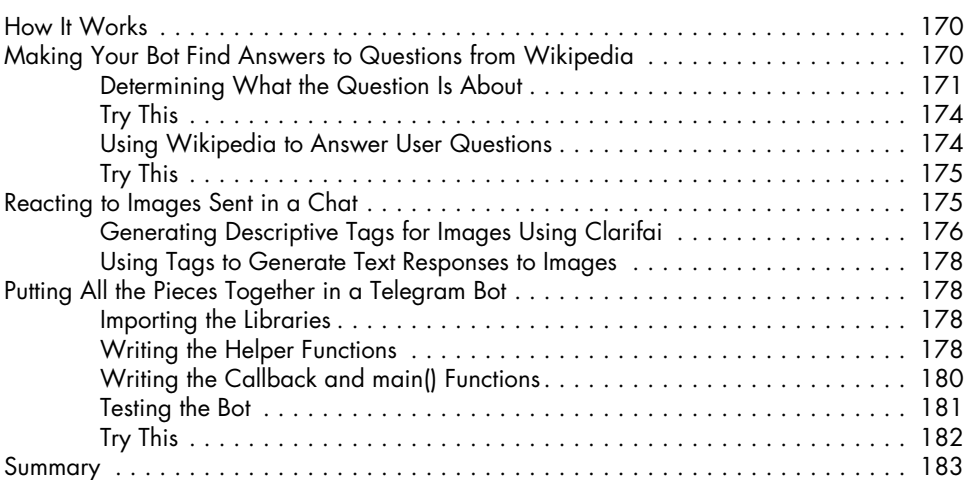

## **LINGUISTIC PRIMER 185**

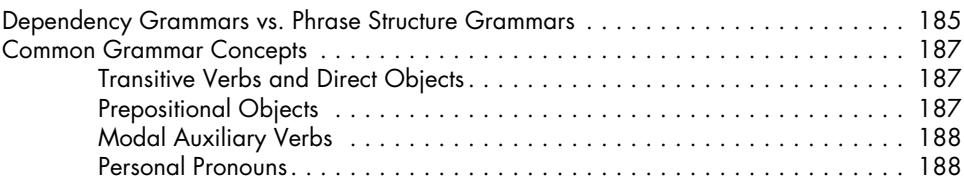

### **INDEX 189**